**BỘ LAO ĐỘNG - THƯƠNG BINH VÀ XÃ HỘI**

**CỘNG HÒA XÃ HỘI CHỦ NGHĨA VIỆT NAM**

**TRƯỜNG CAO ĐẲNG CÔNG NGHỆ THÔNG TIN TP.HCM**

**Độc lập - Tự do -Hạnh phúc**

 $-000 -$ 

## **LỊCH THI HỌC KỲ 3 - NĂM HỌC 2022 - 2023 Hệ Cao Đẳng Các Khóa**

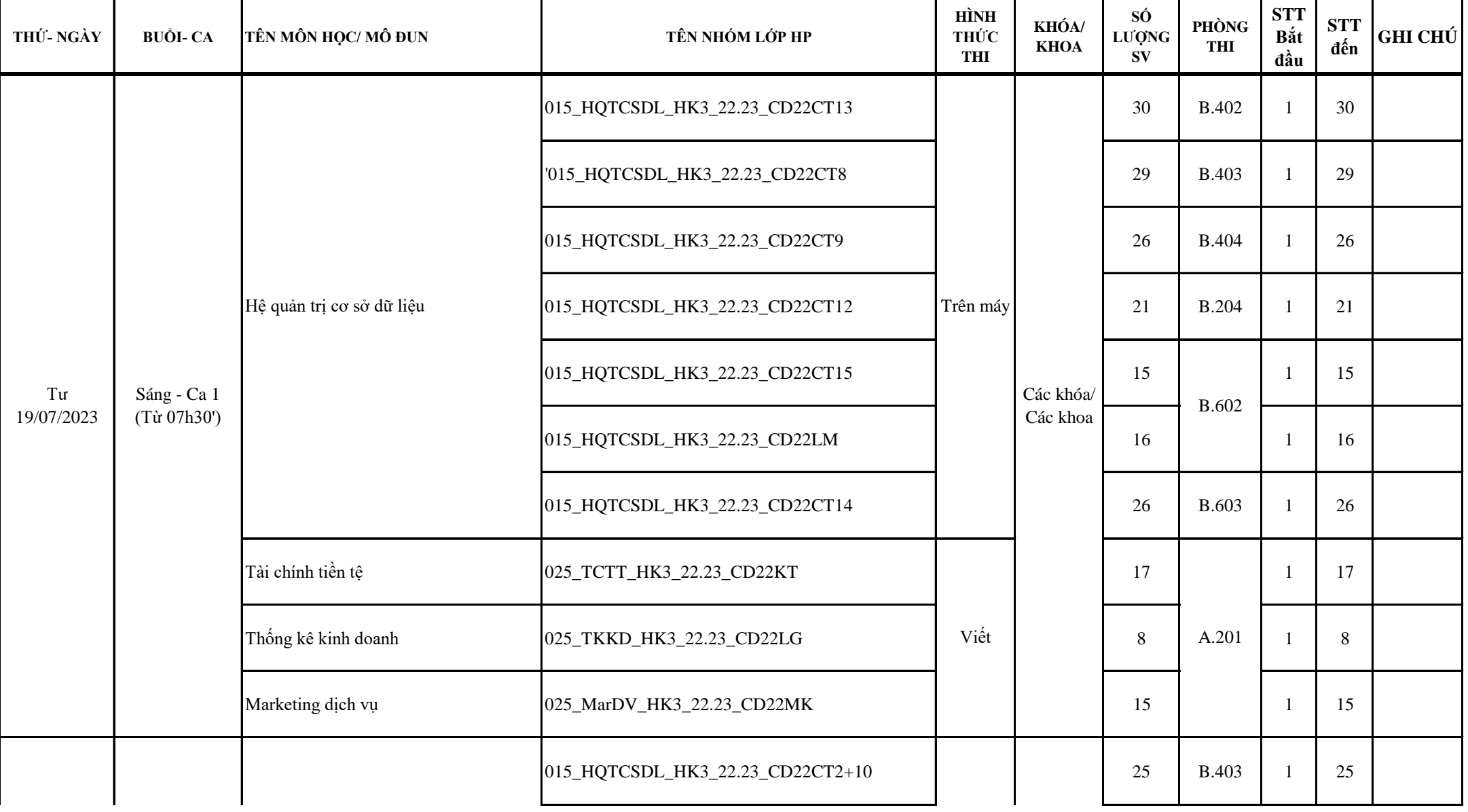

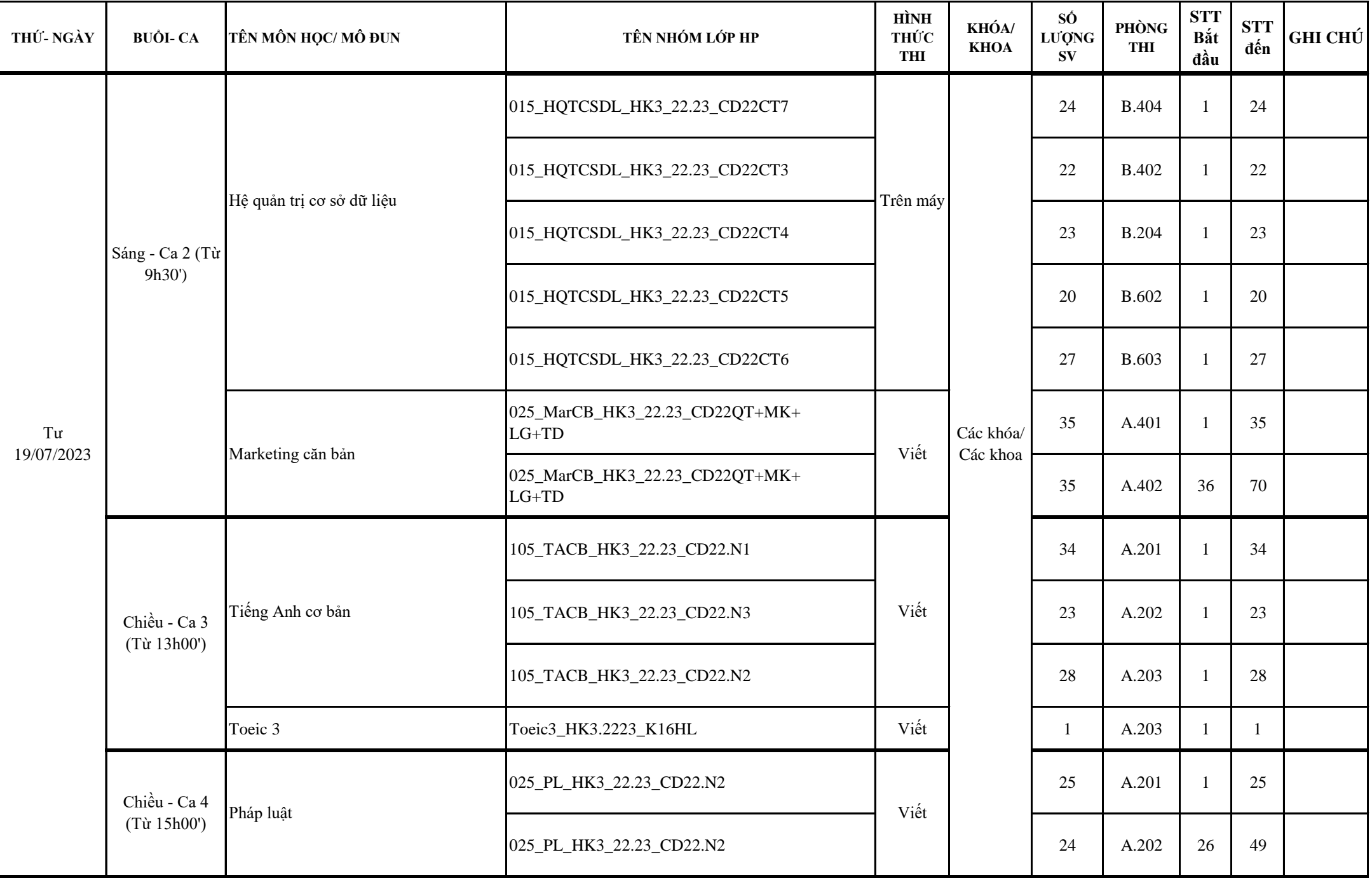

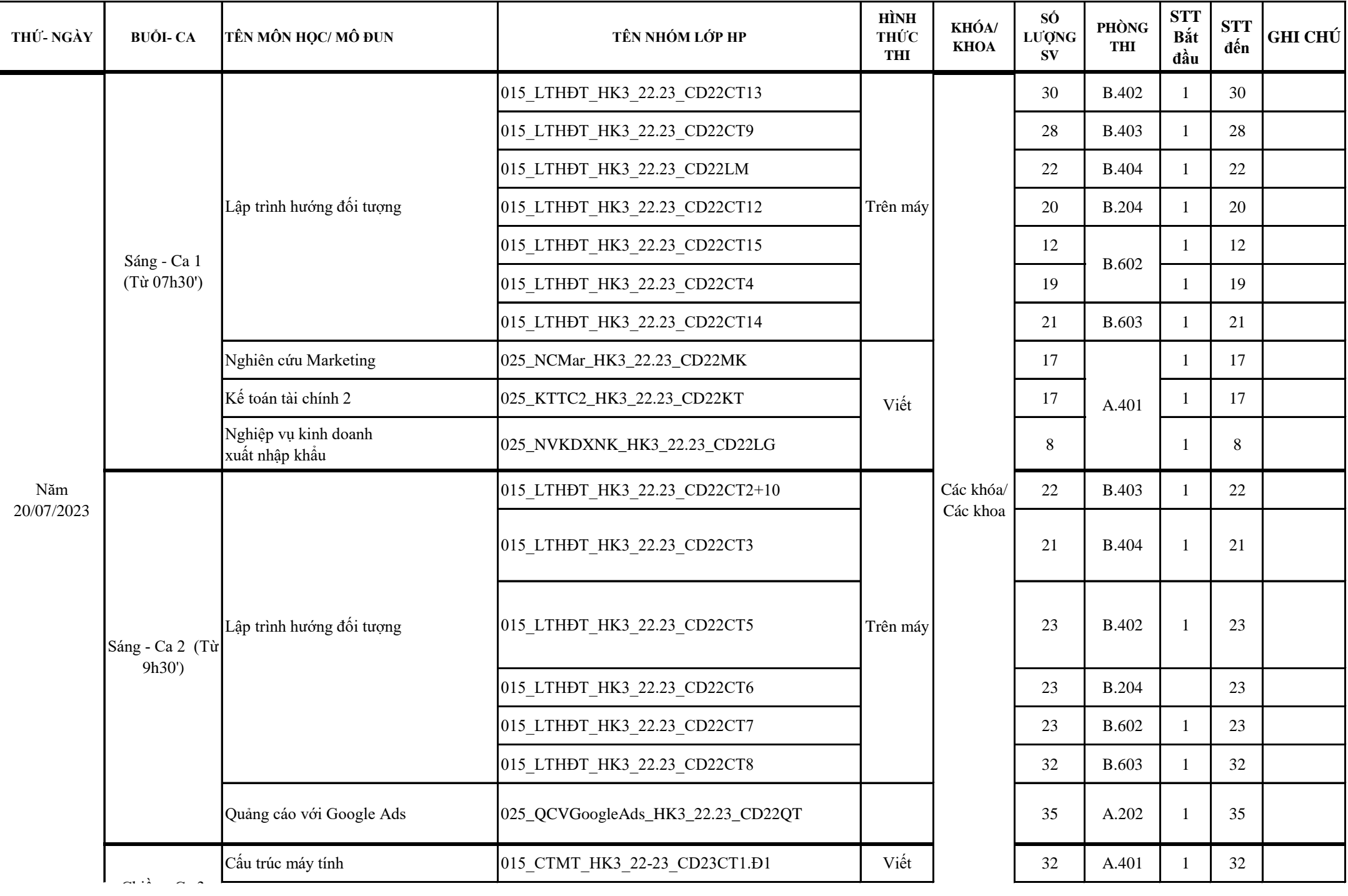

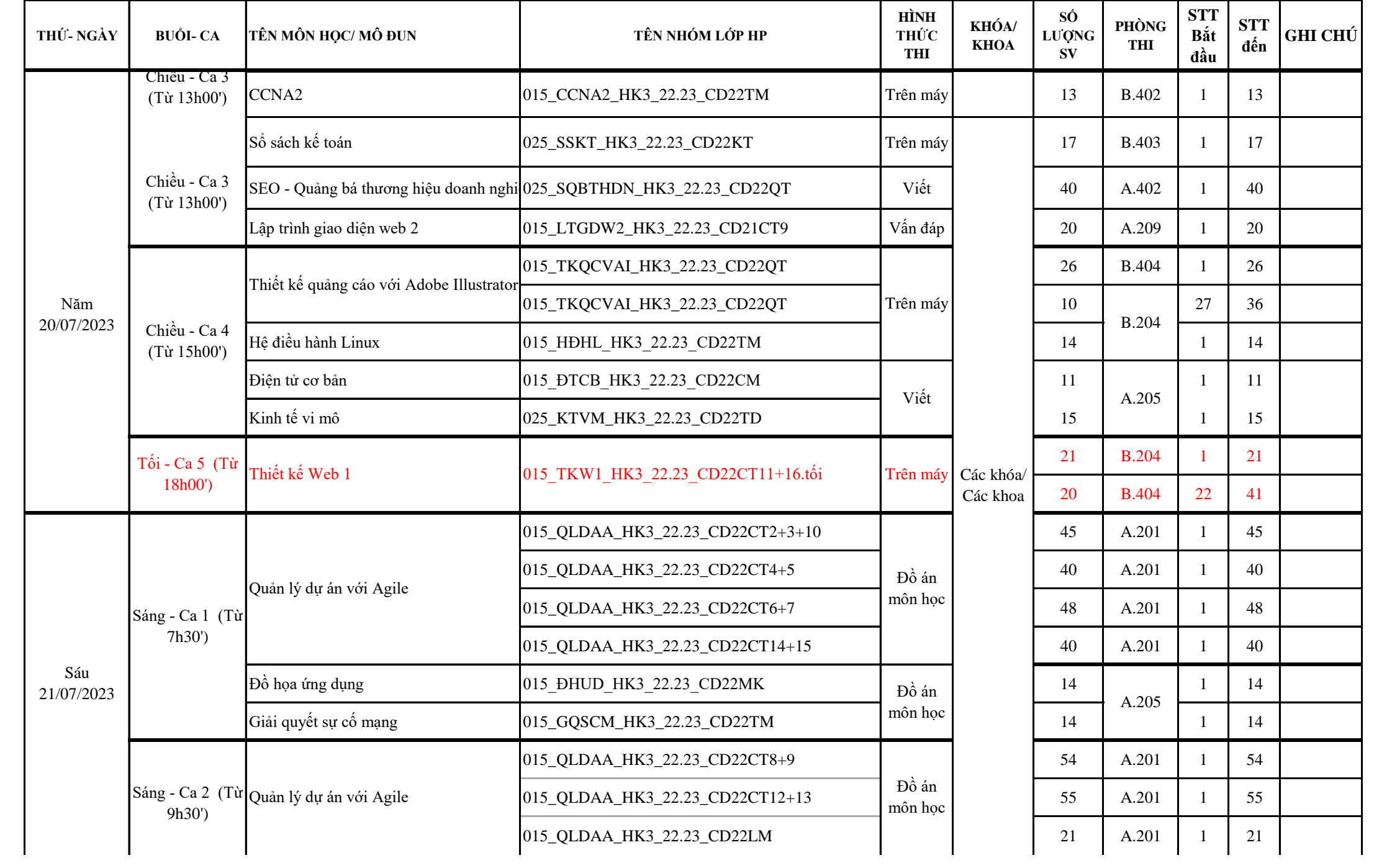

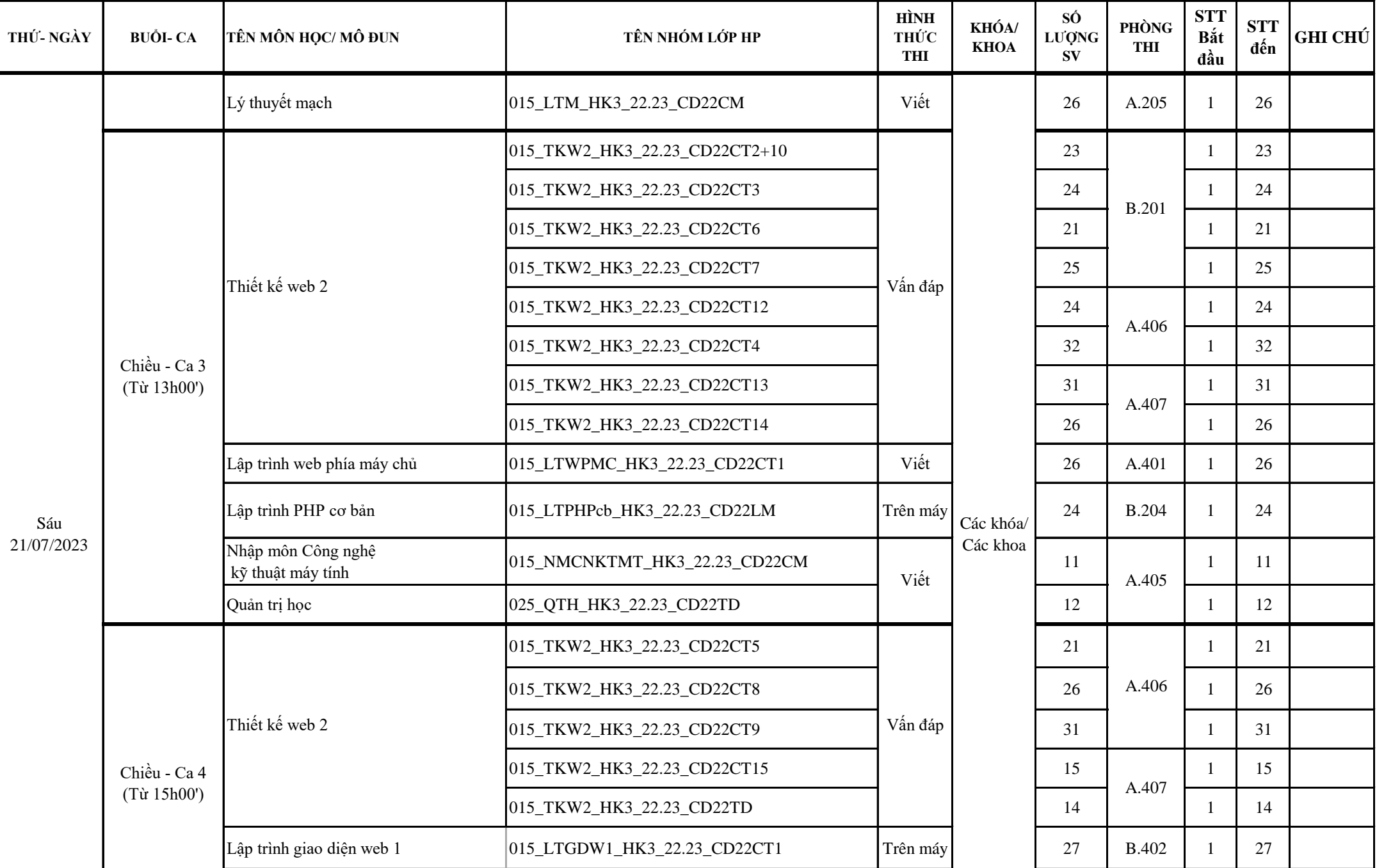

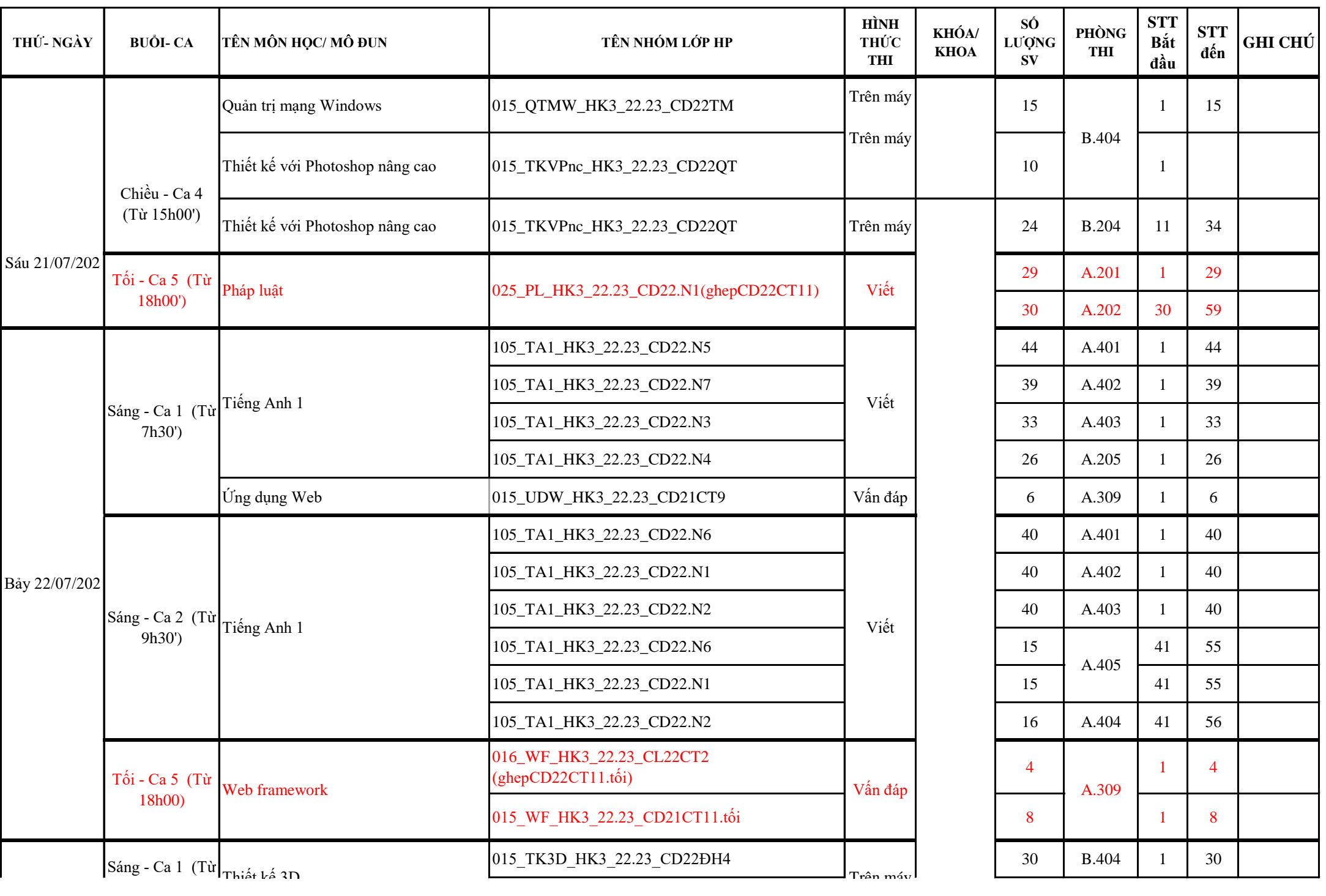

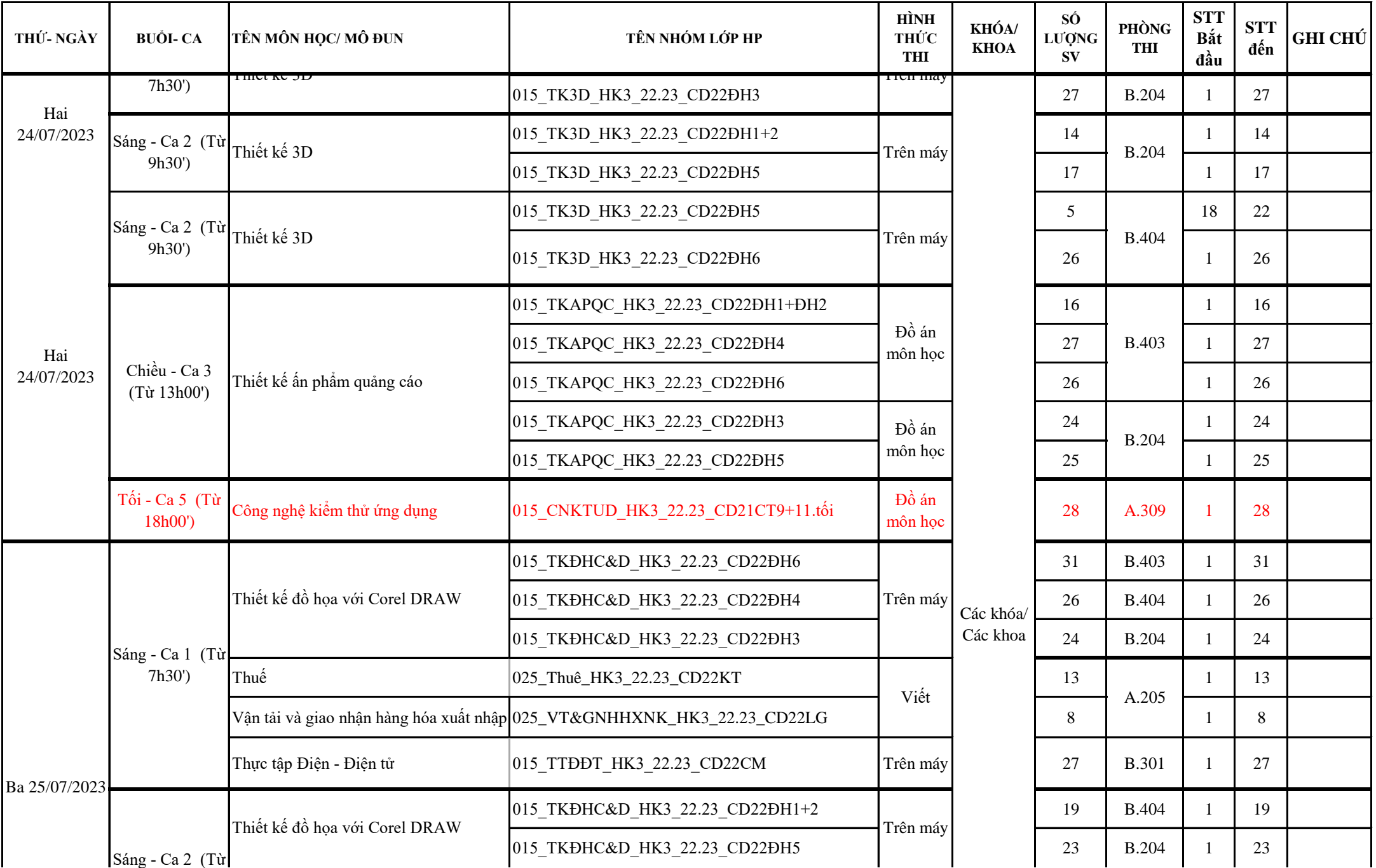

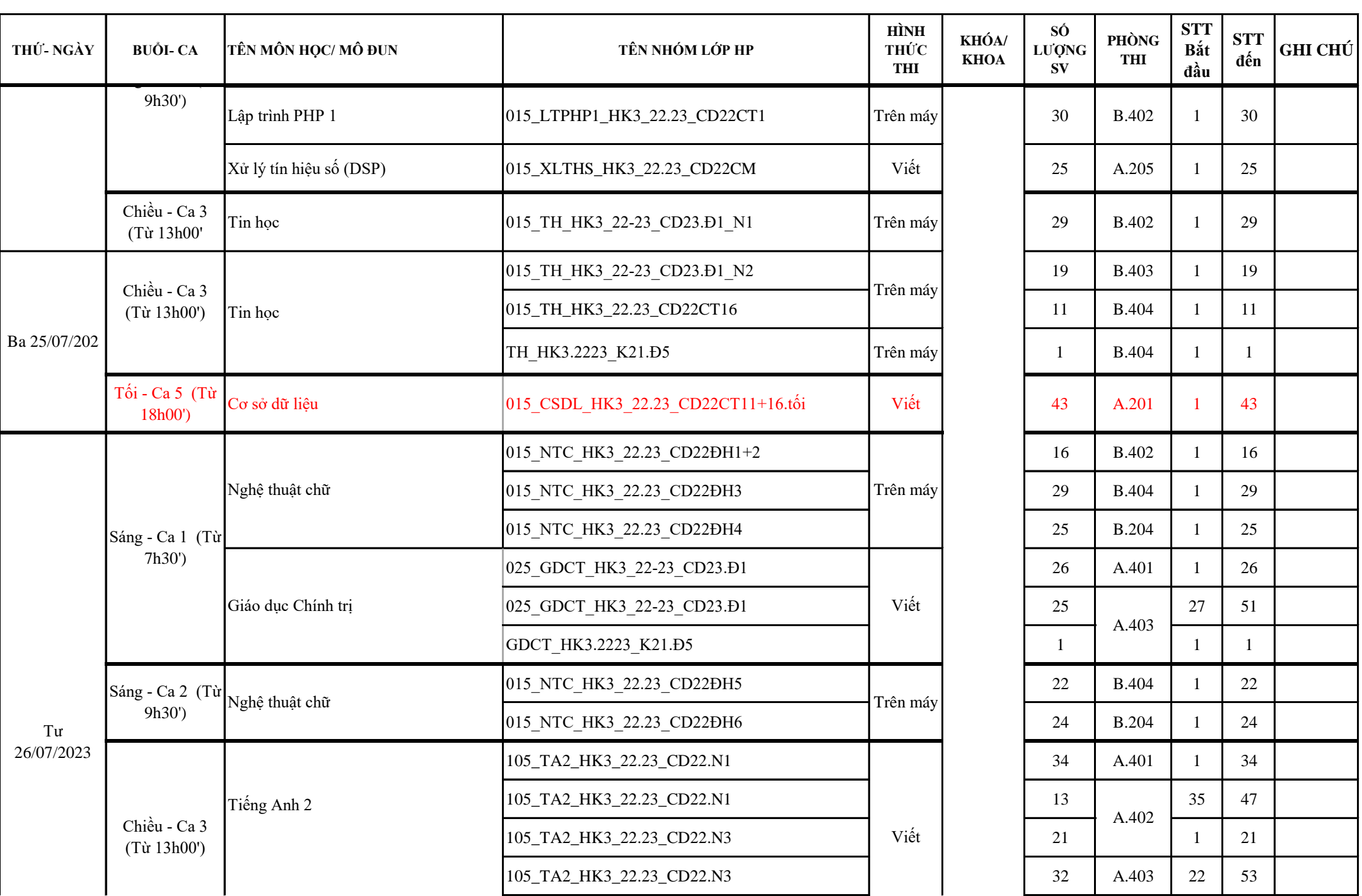

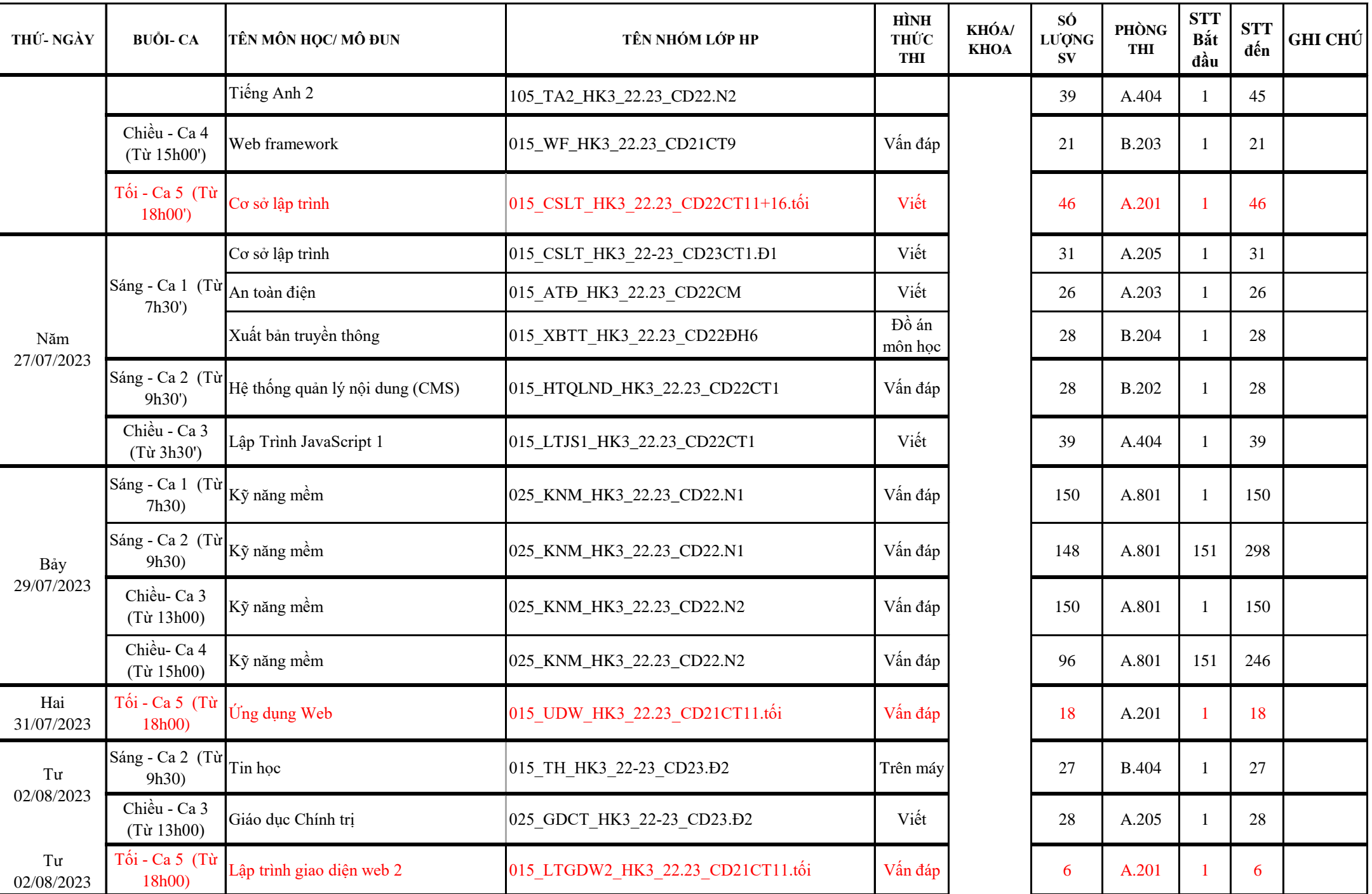

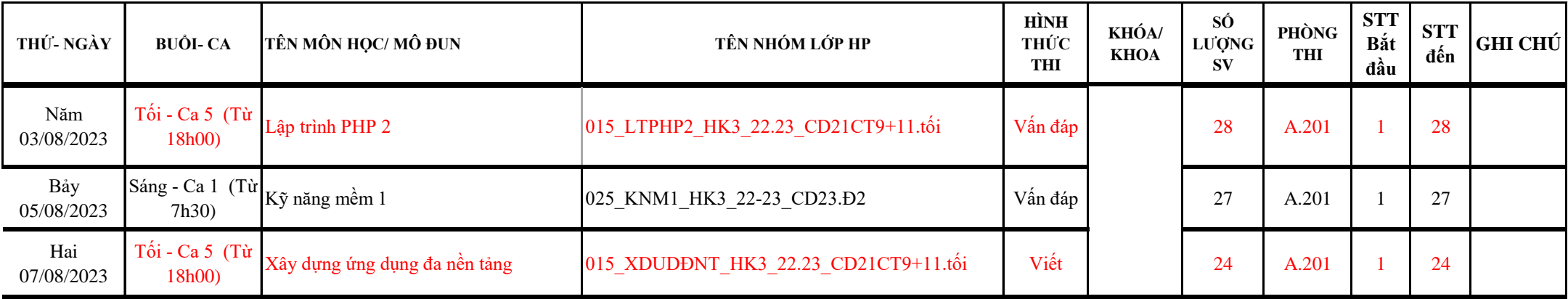

## **Lưu ý:**

 **- Sinh viên khi đi thi phải trình Thẻ Sinh viên hoặc CMND. (CCCD)**

- Sinh viên cần chép kỹ lịch thi về thời gian thi, phòng thi đề tránh đến trễ giờ thi.

**- Tất cả các câu hỏi thắc mắc liên quan đến lịch thi sinh viên vui lòng liên hệ Phòng KT-ĐBCL (Bộ phận Khảo thí) để được giải đáp.**

*TP HCM, Ngày 28 tháng 06 năm 2023*

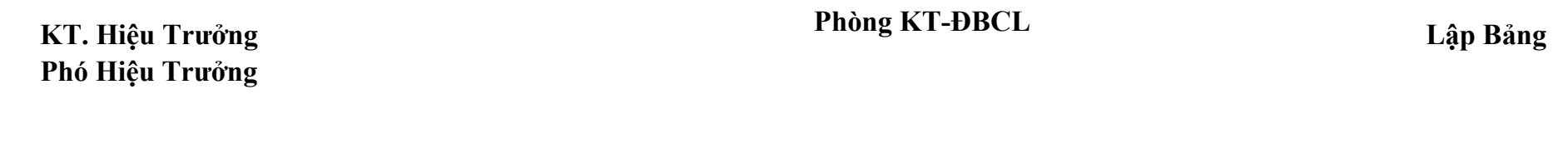

 *(Đã ký) (Đã ký) (Đã ký)*